## <span id="page-0-0"></span>Long Title

Long Author Name

École d'actuariat Université Laval, Québec, Canada

dummay.email.1@ulaval.ca

January 12, 2022

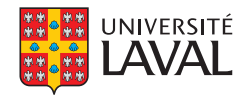

Faculté des sciences et de génie École d'actuariat

<span id="page-1-0"></span>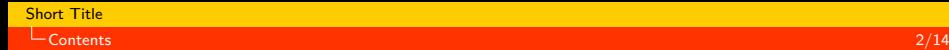

## **Outline**

#### 1 [Introduction](#page-2-0)

#### 2 [Main Section](#page-4-0)

- **[List styles](#page-5-0)** 
	- **[Itemize](#page-5-0)**
	- **[Enumerate](#page-6-0)**
	- **[Description](#page-7-0)**
- **[Boxes styles](#page-8-0)**
- [Block environments](#page-9-0)  $\mathbf{r}$
- [Math](#page-10-0)
- **■** [Text environments](#page-11-0)

#### 3 [Conclusion](#page-12-0)

# <span id="page-2-0"></span>[Introduction](#page-2-0)

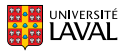

### Introduction slide

This document shows how to use the ulaval Beamer template. It gives examples to see how the resulting document looks like.

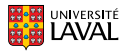

# <span id="page-4-0"></span>[Main Section](#page-4-0)

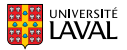

### <span id="page-5-0"></span>Itemize sample

- $\blacksquare$  Item 1
- Item 2  $\mathbf{r}$ 
	- $\blacktriangleright$  Sub item 1
	- $\blacktriangleright$  Sub item 2
		- $\star$  Sub sub sub item 1
		- $\star$  Sub sub sub item 2
	- $\blacktriangleright$  Sub item 3
- $\blacksquare$  Item 3

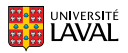

#### <span id="page-6-0"></span>Enumerate sample

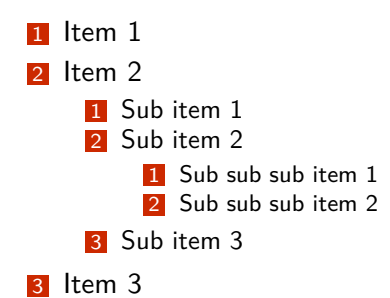

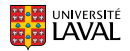

<span id="page-7-0"></span>[Main Section](#page-4-0) [List styles](#page-5-0) 8/14

#### Description sample

Term 1: Definition 1

Term 2: Definition 2

Term 3: Definition 3

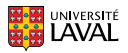

### <span id="page-8-0"></span>Boxes Styles

Block Title

Block content

Alert Block Title

Alert block content

Example Block Title

Example block content

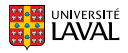

<span id="page-9-0"></span>[Main Section](#page-4-0) [Block environments](#page-9-0) 10/14

### Environments Samples

**Definition** 

Definition content

Example

Example content

Proof.

Proof content

Theorem

Theorem content

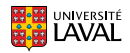

<span id="page-10-0"></span>**L** [Main Section](#page-4-0) – [Math](#page-10-0) 11/14

$$
V_0 = k_0 \rho \sqrt{n_1^2 - n_2^2}
$$

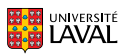

(1)

<span id="page-11-0"></span>Quotation environment line 1 Quotation environment line 2 Quote environment line 1 Quote environment line 2

Semiverbatim environment

*Verse environment line 1 Verse environment line 2*

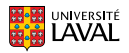

# <span id="page-12-0"></span>[Conclusion](#page-12-0)

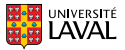

## Conclusion slide

That's all folks!

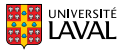